# **Mendaftar ke Prodi**

Setelah Mahasiswa melakukan Survey tempat PKL dan Menetapkan Tempat PKL nya, Mahasiswa Melakukan Pendaftaran online di website Fakultas

## **Pembuatan Surat PKL**

Petugas Pembuat Surat PKL Memproses Surat Pengantar PKL., setelah selesai Surat dibagi per wilayah

## **Pengantaran Surat PKL**

Mahasiswa Melakukan Pengantaran Surat Pengantar PKL ke tempat PKL yang dituju dan Menunggu Surat Balasan dari Kantor atau Instansi tersebut

# **Pembimbing PKL**

Melakukan Rapat Penentuan Pembimbing PKL Berdasarkan Data Mahasiswa PKL dan Data Surat Balasan PKL Mahasiswa yang terkumpul

#### **Pengambilan Surat**

Dosen yang ditunjuk Sebagai Pembing PKL Mengambil Surat Tugas dan Surat SPPD ke Petugas Pembuatan Surat

## **Proses Pendataan PKL**

Petugas Pembuat Surat PKL mengumpulkan data Spreadsheet Online PKL dan membaginya per wilayah yang telah ditetapkan

1

3

5

7

9

2

## **Pembagian Surat PKL**

Surat yang telah selesai dibagikan oleh Staf Prodi atau Petugas Pembuat Surat PKL

4

# **Upload Surat Balasan**

Setelah Mendapatkan Surat Balasan Pengantar PKL, Mahasiswa Mengupload Surat Balasan PKL pada Website Fakultas

6

## **Surat Tugas Dan SPPD**

Petugas Pembuatan Surat Tugas dan Surat SPPD Memproses Surat Berdasarkan hasil rapat Pembimbing PKL

8

### **Pengantaran Mhs PKL**

Dosen Pembimbing Melakukan Pengantaran Mahasiswa PKL Sesuai dengan Tanggal dan Tempat yang telah ditetapkan

10

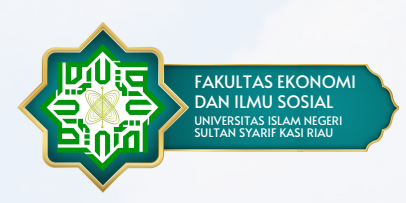

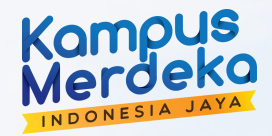

# **PKL A L U R P E N D A F T A R A N**  $**ONLINE**$